## Print on tissue paper inkjet >>>CLICK HERE<<<

## Print on tissue paper inkjet

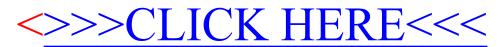